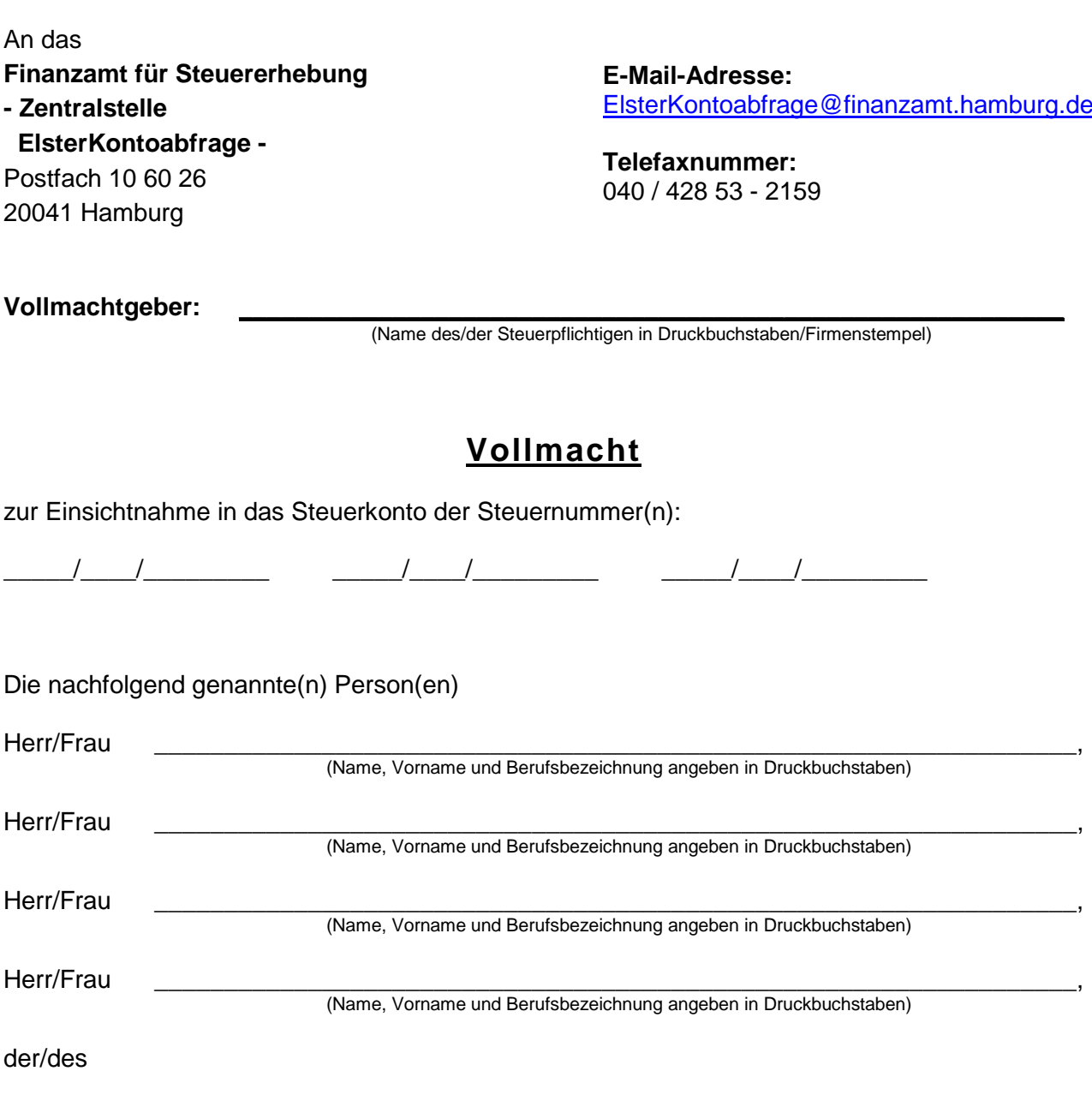

\_\_\_\_\_\_\_\_\_\_\_\_\_\_\_\_\_\_\_\_\_\_\_\_\_\_\_\_\_\_\_\_\_\_\_\_\_\_\_\_\_\_\_\_\_\_\_\_\_\_\_\_\_\_\_\_\_\_\_\_\_\_\_\_\_\_\_\_\_\_\_\_\_\_\_\_\_ (Berufliche Niederlassung/Arbeitgeber/Sozietät/Gesellschaft mit Anschrift und E-Mail-Adresse angeben, Firmenstempel anbringen)

wird/werden hiermit bevollmächtigt, Einsicht in das Steuerkonto der oben angeführten Steuernummer(n) zu nehmen. **Diese Vollmacht endet nicht automatisch mit der Beendigung des dieser Vollmacht zu Grunde liegenden steuerlichen Beratungsvertrages (vgl. §§ 168, 170 BGB).** Diese Vollmacht gilt, solange ihr Widerruf bei der Zentralstelle ElsterKontoabfrage im Finanzamt für Steuererhebung nicht in Textform angezeigt worden ist (vgl. § 80 Absatz 1 Satz 4 Abgabenordnung (AO)). Der/die Bevollmächtigte/n ist/sind befugt, **Untervollmacht** zur Einsichtnahme in das oben angeführte Steuerkonto zu erteilen und zu widerrufen.

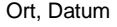

Ort, Datum Unterschrift Ehegatte (bei GmbH/AG zusätzlich Firmenstempel) (bei gemeinsamen Steuerkonto)

\_\_\_\_\_\_\_\_\_\_\_\_\_\_\_\_\_ \_\_\_\_\_\_\_\_\_\_\_\_\_\_\_\_\_\_\_\_ \_\_\_\_\_\_\_\_\_\_\_\_\_\_\_\_\_\_\_\_

Die Bearbeitung des Antrages auf Einsichtnahme in das Steuerkonto ist nur bei vollständigen Angaben möglich.

**\_\_\_\_\_\_\_\_\_\_\_\_\_\_\_\_\_\_\_\_\_\_\_\_\_\_\_\_\_\_\_\_\_\_\_\_\_\_\_\_\_**